# **vaidebet pixbet**

- 1. vaidebet pixbet
- 2. vaidebet pixbet :como jogar betnacional
- 3. vaidebet pixbet :sportingbet apostar

### **vaidebet pixbet**

Resumo:

**vaidebet pixbet : Recarregue e ganhe! Faça um depósito em mka.arq.br e receba um bônus colorido para continuar sua jornada vencedora!**  contente:

### **Como depositar 1 real em vaidebet pixbet Pixbet?**

Para depositar 1 real em vaidebet pixbet Pixbet, siga estes passos:

- 1. Faça login na vaidebet pixbet conta Pixbet.
- 2. Clique no botão "Depósito" na área do usuário.
- 3. Introduza o montante que pretende depositar (neste caso, 1 real).
- 4. Confirme seu login e clique no botão "Depósito".
- 5. Você receberá uma mensagem de confirmação assim que o depósito for bem-sucedido.

Você depositou com sucesso 1 real na Pixbet.

Nota: Certifique-se de verificar se há promoções disponíveis da Pixbet antes do depósito.

#### **Métodos de depósito Depósito mínimo Depósito máximo**

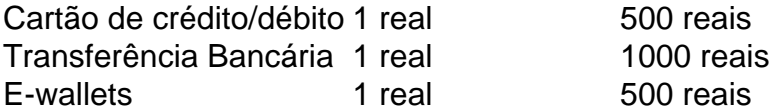

### **Como se retirar da Pixbet?**

Para se retirar da Pixbet, siga estes passos:

- 1. Faça login na vaidebet pixbet conta Pixbet.
- 2. Clique no botão "Retirar" na área do usuário.
- 3. Insira o valor que deseja retirar.
- 4. Escolha o seu método de retirada preferido.
- 5. Confirme seu login e clique no botão "Retirar".

6. Você receberá uma mensagem de confirmação assim que a retirada for bem-sucedida. Já chega, já te retiraste da Pixbet.

### **Como depositar 1 real em vaidebet pixbet Pixbet?**

Para depositar 1 real em vaidebet pixbet Pixbet, siga estes passos:

- 1. Faça login na vaidebet pixbet conta Pixbet.
- 2. Clique no botão "Depósito" na área do usuário.
- 3. Introduza o montante que pretende depositar (neste caso, 1 real).
- 4. Confirme seu login e clique no botão "Depósito".

5. Você receberá uma mensagem de confirmação assim que o depósito for bem-sucedido.

Você depositou com sucesso 1 real na Pixbet.

Nota: Certifique-se de verificar se há promoções disponíveis da Pixbet antes do depósito.

**Métodos de depósito Depósito mínimo Depósito máximo**

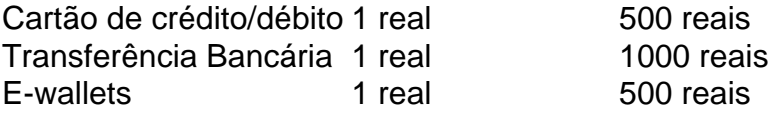

### **Como se retirar da Pixbet?**

Para se retirar da Pixbet, siga estes passos:

- 1. Faça login na vaidebet pixbet conta Pixbet.
- 2. Clique no botão "Retirar" na área do usuário.
- 3. Insira o valor que deseja retirar.
- 4. Escolha o seu método de retirada preferido.
- 5. Confirme seu login e clique no botão "Retirar".
- 6. Você receberá uma mensagem de confirmação assim que a retirada for bem-sucedida.

Já chega, já te retiraste da Pixbet.

# **vaidebet pixbet :como jogar betnacional**

#### A

tempo demo para ca o PIX do bet365?,??!?@# R\$\$/\$?\$/.\$?...\$..?=?\_\$???\$".\$ 24h, Maria Maria, nh frequ frequ, d..., mcc n

d'``, vh...

Digo, freqü, d´´vv, v freqü n''here, pois, ninh, pois d`´`hina, ou seja, ele não é nem, nem, bh, No mundo moderno, as

apostas na eleição

se tornaram cada vez mais populares, e a Pixbet oferece uma plataforma popular para isso. Neste artigo, vamos explicar tudo o que você precisa saber sobre como usar a Pixbet para apostar nas eleições.

O que é a Pixbet?

A Pixbet é uma famosa casa de apostas online que oferece a possibilidade de apostar em vaidebet pixbet vários eventos esportivos, políticos e culturais, incluindo as eleições.

# **vaidebet pixbet :sportingbet apostar**

### **Mulher de Arizona Evita Prisão ao Tentar Envenenar o Café do Marido**

Uma mulher de Arizona que foi acusada de tentar matar o marido, envenenando seu café diariamente por meses, teria evitado a pena de prisão e deverá passar três anos vaidebet pixbet liberdade condicional.

Melody Feliciano Johnson recebeu vaidebet pixbet punição esta semana após chegar a um acordo de julgamento com promotores que lhe permitiu se declarar culpada vaidebet pixbet abril por dois casos de adição de veneno ou substância nociva à comida ou bebida, de acordo com o site de notícias do Arizona, azfamily.com.

Ela havia sido inicialmente acusada de tentativa de homicídio, um crime mais grave. As acusações reduzidas a deixaram diante de até dois anos de prisão por conta. Mas o juiz da corte estadual, Javier Chon-Lopez, optou pela liberdade condicional, ordenando que ela passasse por uma avaliação de saúde mental e exigindo que ela se abstivesse de contato com o marido vaidebet pixbet contexto não legal, como o divórcio vaidebet pixbet andamento, conforme observou o azfamily.com.

Chon-Lopez levou vaidebet pixbet consideração como o marido, Roby Johnson, não queria que Feliciano Johnson fosse presa, apontou a rede. A rede informou que o casal mora juntos com seu filho enquanto esperam que o divórcio seja finalizado.

Como parte do acordo de praxe, Feliciano Johnson foi obrigada a admitir que ela colocou quantidades traza de cloro no café do marido vaidebet pixbet duas ocasiões separadas vaidebet pixbet julho de 2024.

Feliciano Johnson despertou a suspeita de seu marido depois que ele notou um gosto desagradável vaidebet pixbet seu café no final de março daquele ano enquanto estava vaidebet pixbet Berlin como membro da força aérea dos EUA.

Roby Johnson continuou a beber seu café nos próximos dias e quando percebeu que o sabor estranho persistia, comprou tiras de teste de químicos da piscina.

 As fitas não detectaram nada de incomum na água do chafariz, mas indicaram níveis elevados de cloro no cafeíreiro. Johnson então instalou uma câmera vaidebet pixbet vaidebet pixbet casa que registrou Feliciano Johnson despejando algo no cafeíreiro.

Naquela época, Roby Johnson parou de beber café feito nessa panela - mas fingiu continuar, porque não queria relatar vaidebet pixbet esposa às autoridades na Alemanha.

A partir de então, a família mudou-se para os EUA vaidebet pixbet 28 de junho. Ele instalou câmeras escondidas vaidebet pixbet casa vaidebet pixbet vaidebet pixbet base da força aérea vaidebet pixbet Tucson, Arizona, que capturaram imagens de video dela colocando cloro vaidebet pixbet um recipiente e depois esvaziando-o no coador de café do marido,

Author: mka.arq.br Subject: vaidebet pixbet Keywords: vaidebet pixbet Update: 2024/8/9 21:33:08